## Package 'zip'

September 1, 2019

<span id="page-0-0"></span>Title Cross-Platform 'zip' Compression

Version 2.0.4

Author Gábor Csárdi, Kuba Podgórski, Rich Geldreich

Maintainer Gábor Csárdi <csardi.gabor@gmail.com>

Description Cross-Platform 'zip' Compression Library. A replacement for the 'zip' function, that does not require any additional external tools on any platform.

License CC0

LazyData true

URL <https://github.com/r-lib/zip#readme>

BugReports <https://github.com/r-lib/zip/issues>

RoxygenNote 6.1.1

Suggests covr, processx, R6, testthat, withr

Encoding UTF-8

NeedsCompilation yes

Repository CRAN

Date/Publication 2019-09-01 08:50:02 UTC

### R topics documented:

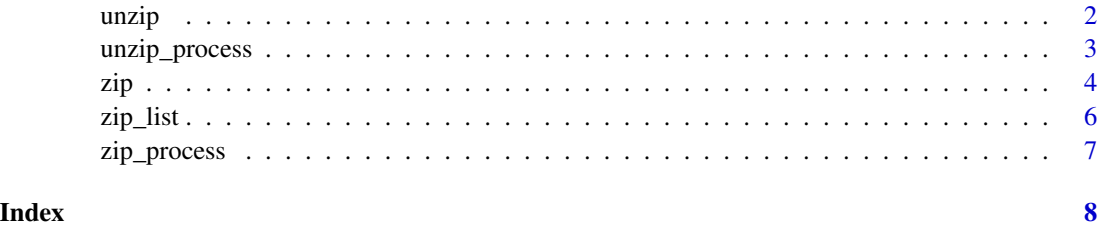

unzip() always restores modification times of the extracted files and directories.

### Usage

```
unzip(zipfile, files = NULL, overwrite = TRUE, junkpaths = FALSE,
 exdir = ",")
```
### Arguments

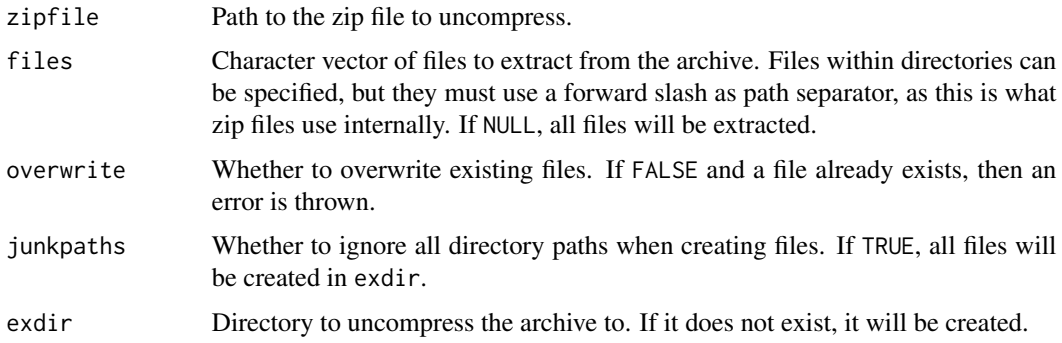

### Permissions

If the zip archive stores permissions and was created on Unix, the permissions will be restored.

### Examples

```
## Some files to zip up
dir.create(tmp <- tempfile())
cat("first file", file = file.path(tmp, "file1"))
cat("second file", file = file.path(tmp, "file2"))
zipfile <- tempfile(fileext = ".zip")
zipr(zipfile, tmp)
## List contents
zip_list(zipfile)
## Extract
tmp2 <- tempfile()
unzip(zipfile, exdir = tmp2)
```
<span id="page-1-0"></span>

<span id="page-2-0"></span>

unzip\_process() returns an R6 class that represents an unzip process. It is implemented as a subclass of [processx::process.](#page-0-0)

### Usage

unzip\_process()

### Value

An unzip\_process R6 class object, a subclass of [processx::process.](#page-0-0)

### Using the unzip\_process class

```
up <- unzip_process()$new(zipfile, exdir = ".", poll_connection = TRUE,
                           stderr = tempfile(), ...)
```
See [processx::process](#page-0-0) for the class methods.

Arguments:

- zipfile: Path to the zip file to uncompress.
- exdir: Directory to uncompress the archive to. If it does not exist, it will be created.
- poll\_connection: passed to the initialize method of [processx::process,](#page-0-0) it allows using [processx::poll\(\)](#page-0-0) or the poll\_io() method to poll for the completion of the process.
- stderr: passed to the initialize method of [processx::process,](#page-0-0) by default the standard error is written to a temporary file. This file can be used to diagnose errors if the process failed.
- ... passed to the initialize method of [processx::process.](#page-0-0)

### Examples

```
ex <- system.file("example.zip", package = "zip")
tmp <- tempfile()
up <- unzip_process()$new(ex, exdir = tmp)
up$wait()
up$get_exit_status()
dir(tmp)
```
<span id="page-3-0"></span>zipr and zip both create a new zip archive file.

### Usage

```
zip(zipfile, files, recurse = TRUE, compression_level = 9,
  include_directories = TRUE)
zipr(zipfile, files, recurse = TRUE, compression_level = 9,
  include_directories = TRUE)
zip_append(zipfile, files, recurse = TRUE, compression_level = 9,
  include_directories = TRUE)
zipr_append(zipfile, files, recurse = TRUE, compression_level = 9,
  include_directories = TRUE)
```
### Arguments

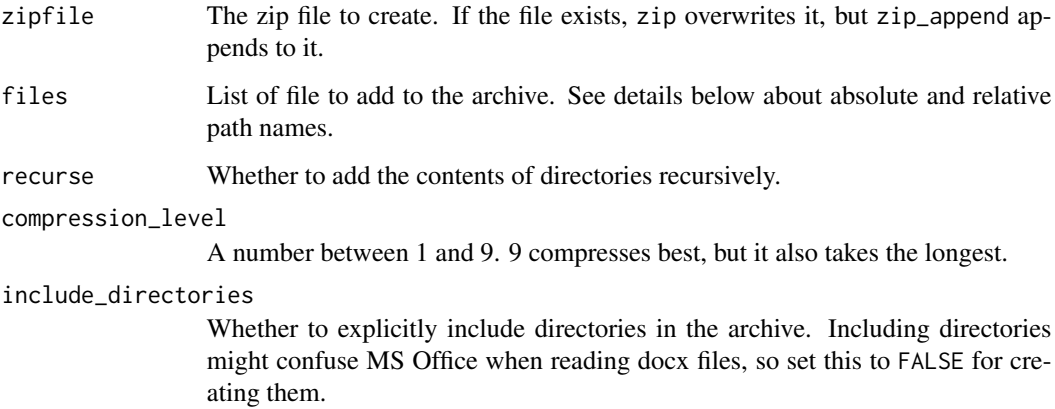

### Details

zipr\_append and zip\_append append compressed files to an existing 'zip' file.

### Value

The name of the created zip file, invisibly.

### Permissions

 $zipr()$  (and  $zip()$ ,  $zipr$  append(), etc.) add the permissions of the archived files and directories to the ZIP archive, on Unix systems. Most zip and unzip implementations support these, so they will be recovered after extracting the archive.

Note, however that the owner and group (uid and gid) are currently omitted, even on Unix.

### Relative paths

The different between zipr and zip is how they handle the relative paths of the input files.

For zip (and zip\_append), the root of the archive is supposed to be the current working directory. The paths of the files are fully kept in the archive. Absolute paths are also kept. Note that this might result non-portable archives: some zip tools do not handle zip archives that contain absolute file names, or file names that start with ..// or ./. This behavior is kept for compatibility, and we suggest that you use zipr and zipr\_append for new code.

E.g. for the following directory structure:

```
foo
  bar
    file1
  bar2
    file2
foo2
  file3
```
Assuming the current working directory is foo, the following zip entries are created by zip:

```
zip("x.zip", c("bar/file1", "bar2", "../foo2"))
zip_list("x.zip")$filename
#> bar/file1
#> bar2
#> bar2/file2
#> ../foo2
#> ../foo2/file3
```
For zipr (and zipr\_append), each specified file or directory in files is created as a top-level entry in the zip archive. We suggest that you use zipr and zipr\_append for new code, as they don't create non-portable archives. For the same directory structure, these zip entries are created:

```
zipr("x.zip", c("bar/file1", "bar2", "../foo2"))
zip_list("x.zip")$filename
#> file1
#> bar2
#> bar2/file2
#> foo2
#> foo2/file3
```
Because of the potential issues with zip() and zip\_append(), they are now soft-deprecated, and their first use in the R session will trigger a reminder message. To suppress this message, you can use something like this:

zip 5

```
withCallingHandlers(
 zip::zip(...),deprecated = function(e) NULL)
```
### Examples

```
## Some files to zip up
dir.create(tmp <- tempfile())
cat("first file", file = file.path(tmp, "file1"))
cat("second file", file = file.path(tmp, "file2"))
zipfile <- tempfile(fileext = ".zip")
zipr(zipfile, tmp)
## List contents
zip_list(zipfile)
## Add another file
cat("third file", file = file.path(tmp, "file3"))
zipr_append(zipfile, file.path(tmp, "file3"))
zip_list(zipfile)
```
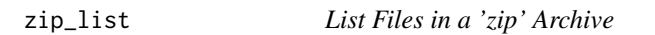

### Description

List Files in a 'zip' Archive

### Usage

zip\_list(zipfile)

### Arguments

zipfile Path to an existing ZIP file.

### Value

A data frame with columns: filename, compressed\_size, uncompressed\_size, timestamp, permissions.

<span id="page-5-0"></span>

<span id="page-6-0"></span>

zip\_process() returns an R6 class that represents a zip process. It is implemented as a subclass of [processx::process.](#page-0-0)

### Usage

zip\_process()

### Value

A zip\_process R6 class object, a subclass of [processx::process.](#page-0-0)

### Using the zip\_process class

```
zp <- zip_process()$new(zipfile, files, recurse = TRUE,
                         poll_connection = TRUE,
                         stderr = tempfile(), ...)
```
See [processx::process](#page-0-0) for the class methods.

Arguments:

- zipfile: Path to the zip file to create.
- files: List of file to add to the archive. Each specified file or directory in is created as a top-level entry in the zip archive.
- recurse: Whether to add the contents of directories recursively.
- include\_directories: Whether to explicitly include directories in the archive. Including directories might confuse MS Office when reading docx files, so set this to FALSE for creating them.
- poll\_connection: passed to the initialize method of [processx::process,](#page-0-0) it allows using [processx::poll\(\)](#page-0-0) or the poll\_io() method to poll for the completion of the process.
- stderr: passed to the initialize method of [processx::process,](#page-0-0) by default the standard error is written to a temporary file. This file can be used to diagnose errors if the process failed.
- ... passed to the initialize method of [processx::process.](#page-0-0)

### Examples

```
dir.create(tmp <- tempfile())
write.table(iris, file = file.path(tmp, "iris.ssv"))
zipfile <- tempfile(fileext = ".zip")
zp <- zip_process()$new(zipfile, tmp)
zp$wait()
zp$get_exit_status()
zip_list(zipfile)
```
# <span id="page-7-0"></span>Index

processx::poll(), *[3](#page-2-0)*, *[7](#page-6-0)* processx::process, *[3](#page-2-0)*, *[7](#page-6-0)*

unzip, [2](#page-1-0) unzip\_process, [3](#page-2-0)

zip, [4](#page-3-0) zip\_append *(*zip*)*, [4](#page-3-0) zip\_list, [6](#page-5-0) zip\_process, [7](#page-6-0) zipr *(*zip*)*, [4](#page-3-0) zipr\_append *(*zip*)*, [4](#page-3-0)